**ПЕРВОЕ ВЫСШЕЕ ТЕХНИЧЕСКОЕ УЧЕБНОЕ ЗАВЕДЕНИЕ РОССИИ**

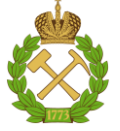

**МИНИСТЕРСТВО НАУКИ И ВЫСШЕГО ОБРАЗОВАНИЯ РОССИЙСКОЙ ФЕДЕРАЦИИ федеральное государственное бюджетное образовательное учреждение высшего образования САНКТ-ПЕТЕРБУРГСКИЙ ГОРНЫЙ УНИВЕРСИТЕТ**

**СОГЛАСОВАНО**

**УТВЕРЖДАЮ**

**Руководитель ОПОП ВО профессор А.М. Щипачев**

\_\_\_\_\_\_\_\_\_\_\_\_\_\_\_\_\_\_\_\_\_\_\_\_\_

**\_\_\_\_\_\_\_\_\_\_\_\_\_\_\_\_\_\_\_\_\_\_ Проректор по образовательной деятельности Д.Г. Петраков**

# **РАБОЧАЯ ПРОГРАММА ДИСЦИПЛИНЫ**

# *СООРУЖЕНИЕ ГАЗОПРОВОДОВ И ГАЗОХРАНИЛИЩ*

**Уровень высшего образования:** Бакалавриат **Направление подготовки:** 21.03.01 Нефтегазовое дело **Квалификация выпускника:** бакалавр **Форма обучения:** очная **Составитель:** проф. Шаммазов И.А.

**Направленность (профиль):** Эксплуатация сетей газораспределения и газопотребления

Санкт-Петербург

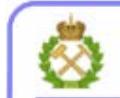

ДОКУМЕНТ ПОДПИСАН УСИЛЕННОЙ<br>КВАЛИФИЦИРОВАННОЙ<br>ЭЛЕКТРОННОЙ ПОДПИСЬЮ

Сертификат: 00F3 503F 985D 6537 76D4 6643 BD9B 6D2D 1C Владелец: Пашкевич Наталья Владимировна<br>Действителен: с 27.12.2022 по 21.03.2024

**Рабочая программа дисциплины** «Сооружение газопроводов и газохранилищ разработана:

- в соответствии с требованиями ФГОС ВО бакалавриат по направлению подготовки «21.03.01 Нефтегазовое дело», утвержденного приказом Минобрнауки России № 96 от 09 февраля 2018 г.;

- на основании учебного плана бакалавриата по направлению подготовки «21.03.01 Нефтегазовое дело» направленность (профиль) «Сооружение и ремонт объектов систем трубопроводного транспорта».

Составитель \_\_\_\_\_\_\_\_\_\_\_ д.т.н., проф. Шаммазов И.А.

**Рабочая программа рассмотрена и одобре**на на заседании кафедры транспорта и хранения нефти и газа от «31» января 2022 г., протокол № 9.

Заведующий кафедрой и поставлять д.т.н., проф. Щипачев А.М.

### **Рабочая программа согласована:**

Начальник управления учебнометодического обеспечения образовательного процесса

\_\_\_\_\_\_\_\_\_\_\_\_ к.т.н. Иванова П.В.

# **1. ЦЕЛИ И ЗАДАЧИ ДИСЦИПЛИНЫ**

Цель дисциплины:

- формирование у студентов компетенций в области сооружения газопроводов и газохранилищ;
- обучение теоретическим основам методологии проектирования, эксплуатации и расчета газопроводов и газохранилищ;
- подготовка студента, владеющего классическими и современными методами изучения физических и теоретических основ расчета транспортных систем, средствами анализа состояния, работоспособности трубопроводных систем газовой отрасли, влияния различных факторов на показатели эксплуатации, долговечности и срока службы.

Основные задачи дисциплины:

- изучение основных операций при расчете технологических процессов при проектировании и сооружении магистральных газопроводов и газохранилищ;
- овладение методами проектирования и технологического расчёта показателей надежности нефтегазового оборудования;
- формирование навыков оптимального и рационального использования современных технологий в области диагностики и эксплуатации нефтегазового оборудования, а также навыков практического применения приборов и оборудования;
- развитие мотивации к самостоятельному повышению уровня профессиональных навыков в области эксплуатации нефтегазового оборудования и трубопроводов.

# **2. МЕСТО ДИСЦИПЛИНЫ В СТРУКТУРЕ ОПОП ВО**

Дисциплина «Сооружение газопроводов и газохранилищ» относится к обязательной части основной профессиональной образовательной программы по направлению подготовки «21.03.01 Нефтегазовое дело» направленность (профиль) «Сооружение и ремонт объектов систем трубопроводного транспорта» и изучается в 7,8 семестре.

Предшествующими дисциплинами, на которых непосредственно базируется дисциплина «Сооружение газопроводов и газохранилищ» являются: «Основы газового дела», «Механика сплошной среды», «Безопасность жизнедеятельности», «Гидравлика», «Проектирование систем газораспределения и газопотребления», «Основы надёжности распределительных газопроводов».

## **3. ПЛАНИРУЕМЫЕ РЕЗУЛЬТАТЫ ОБУЧЕНИЯ ПО ДИСЦИПЛИНЕ, СООТНЕСЕННЫЕ С ПЛАНИРУЕМЫМИ РЕЗУЛЬТАТАМИ ОСВОЕНИЯ ОСНОВНОЙ ОБРАЗОВАТЕЛЬНОЙ ПРОГРАММЫ**

Процесс изучения дисциплины «Сооружение газопроводов и газохранилищ» направлен на формирование следующих компетенций:

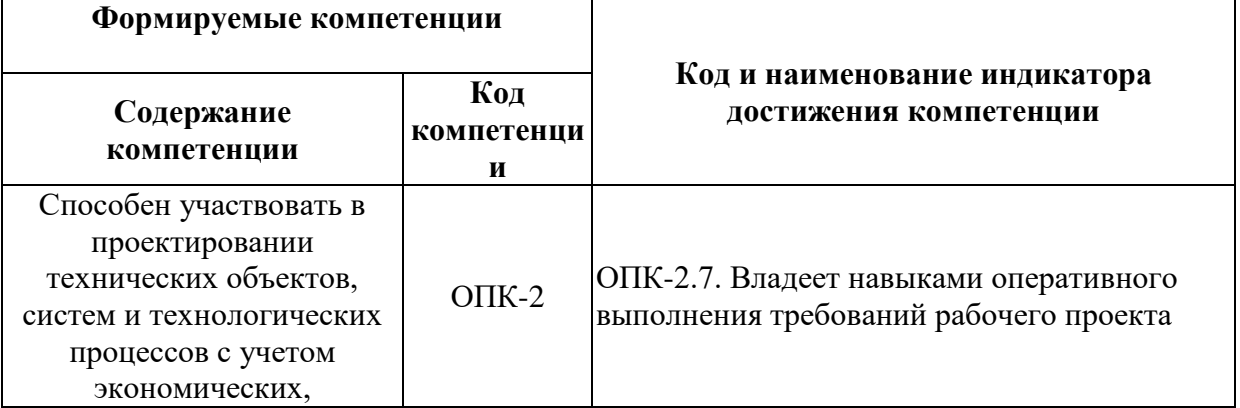

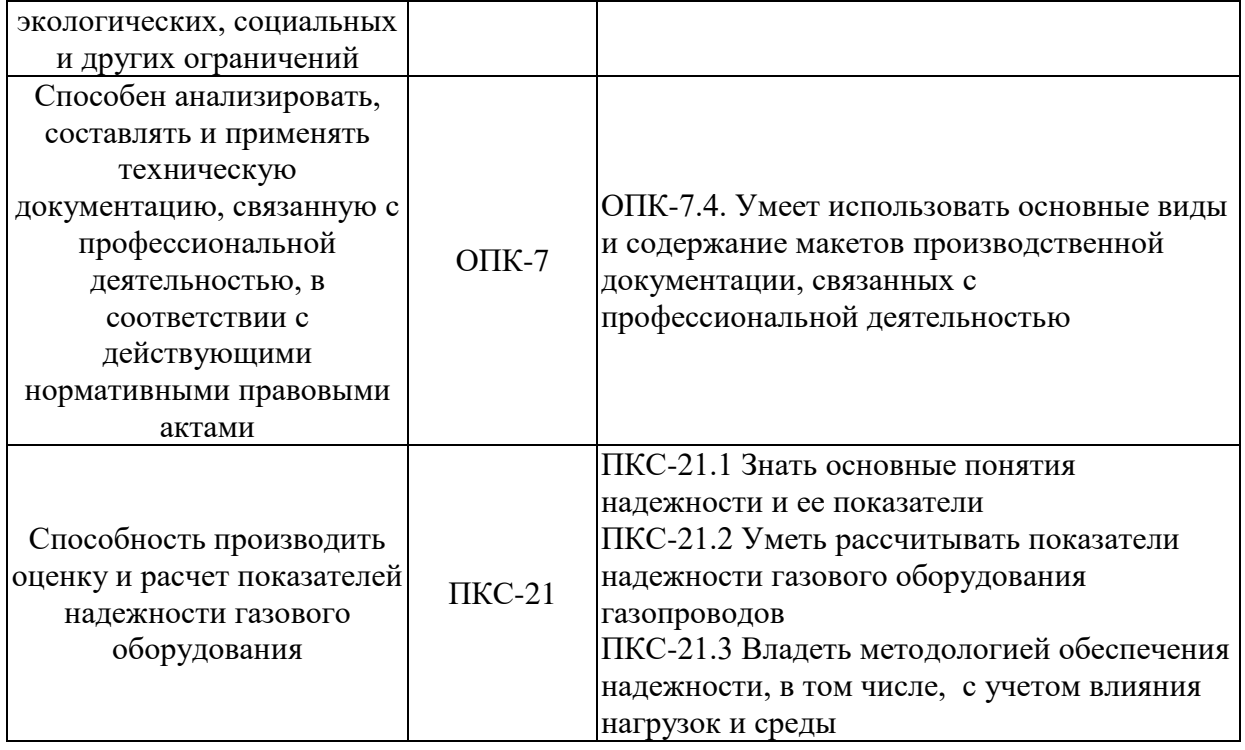

# **4. СТРУКТУРА И СОДЕРЖАНИЕ ДИСЦИПЛИНЫ**

# **4.1. Объем дисциплины и виды учебной работы**

Общая трудоемкость дисциплины «Сооружение газопроводов и газохранилищ» составляет 5 зачетных единиц,180 ак. часов.

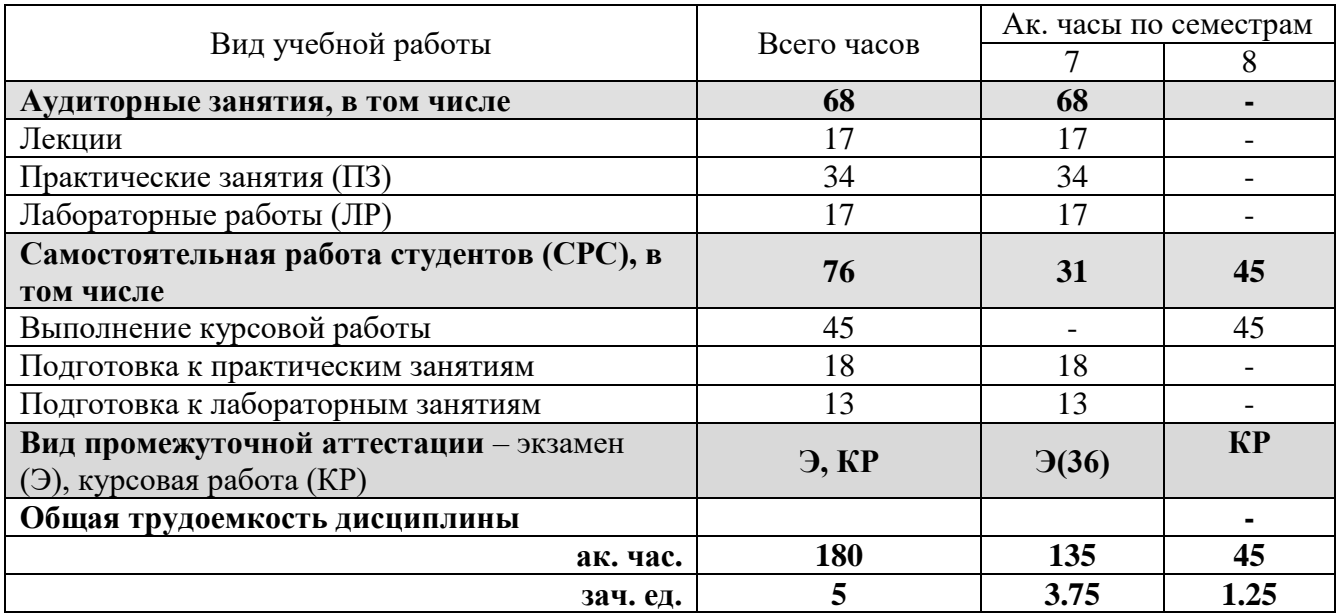

# **4.2. Содержание дисциплины**

Учебным планом предусмотрены: лекции, практические занятия, лабораторные работы и самостоятельная работа.

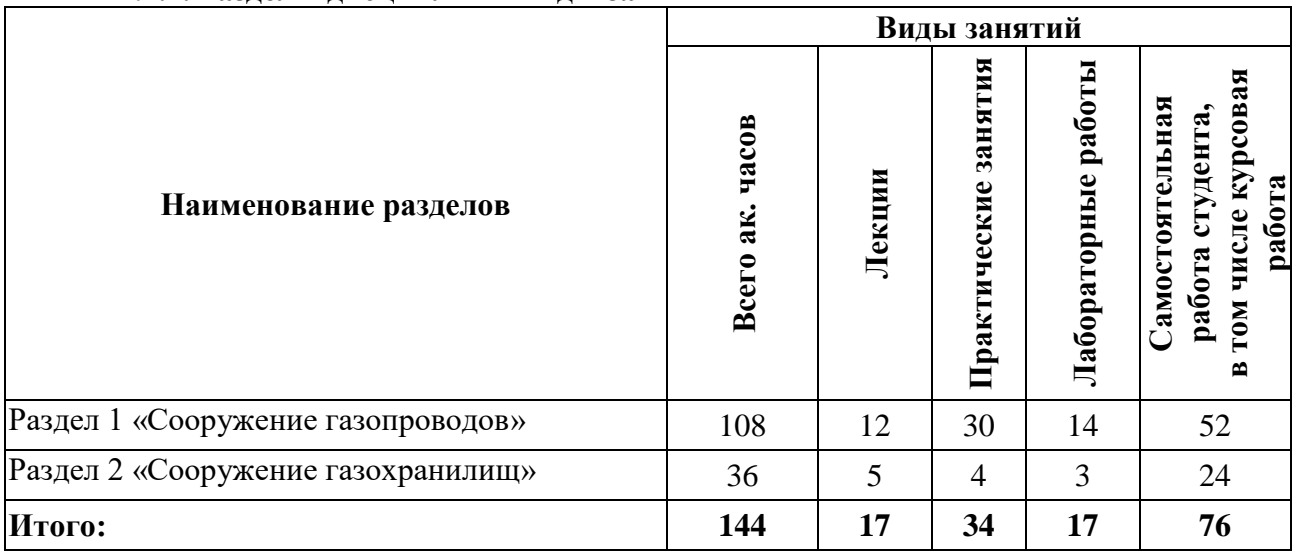

# **4.2.1. Разделы дисциплин и виды занятий**

# **4.2.2. Содержание разделов дисциплины**

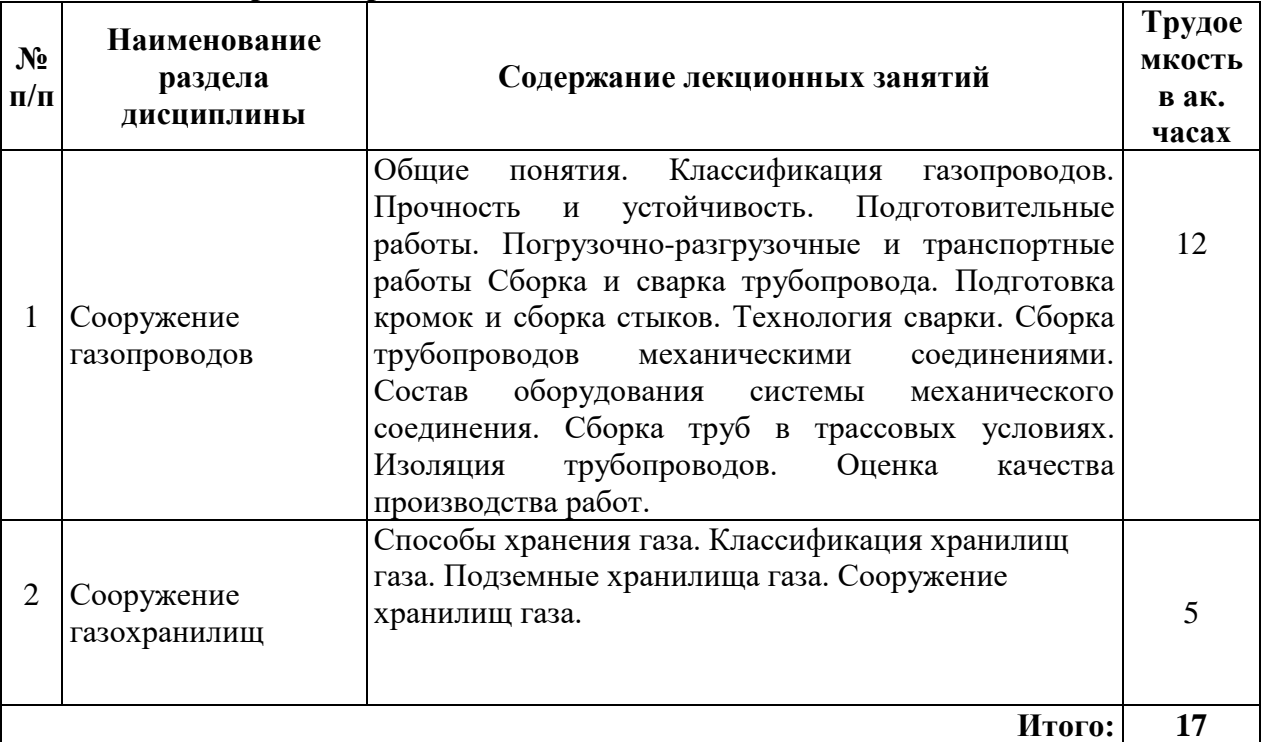

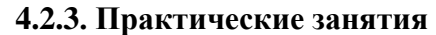

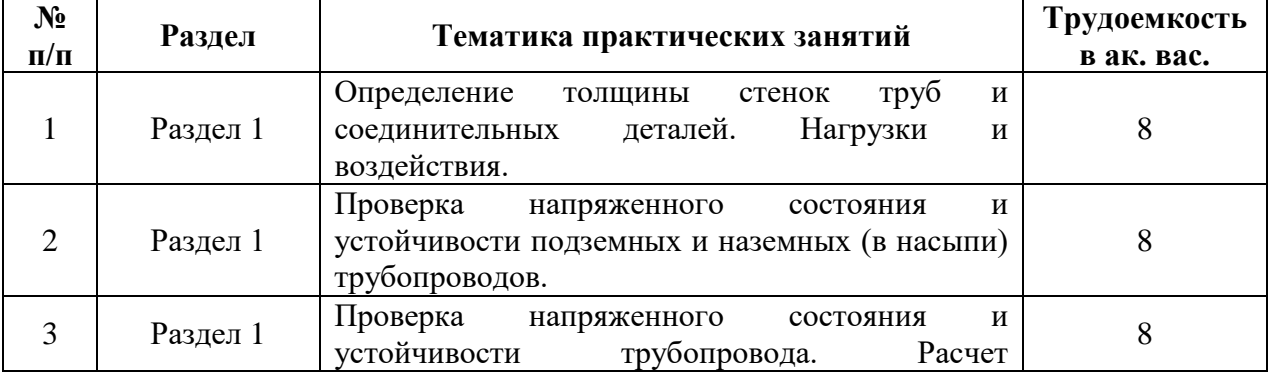

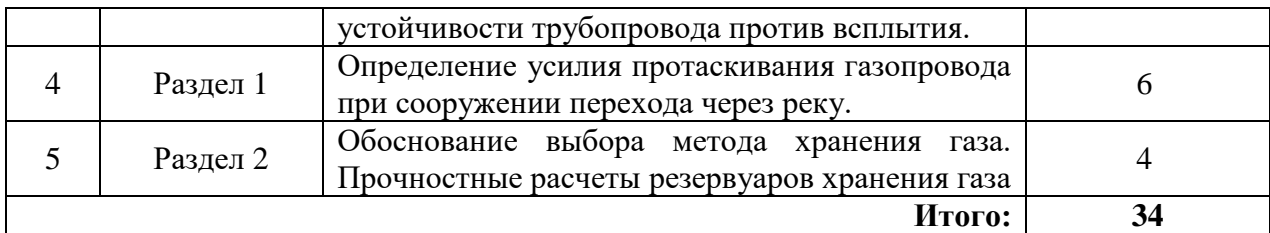

### **4.2.4. Лабораторные работы**

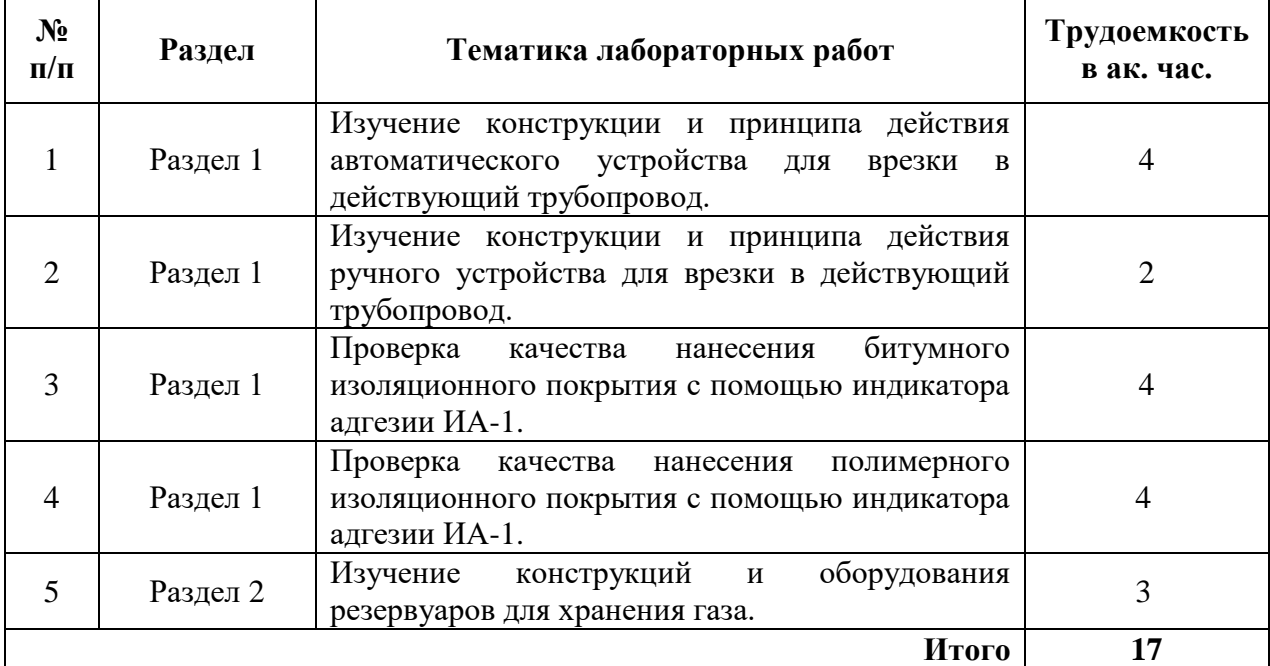

## **4.2.5. Курсовые работы (проекты)**

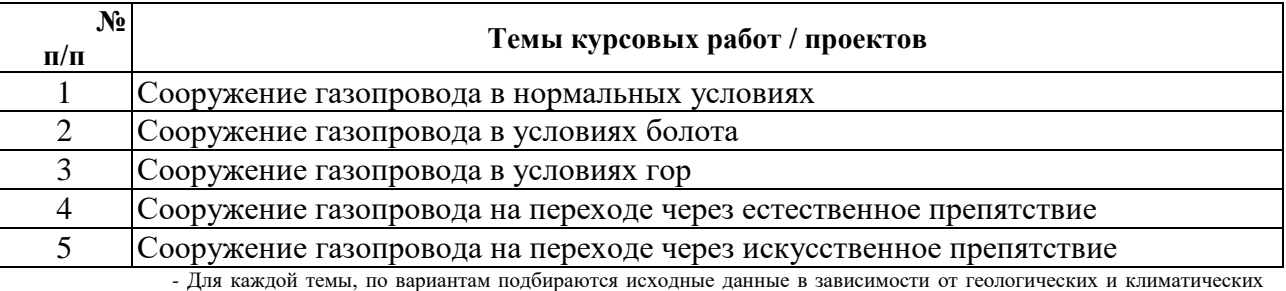

условий.

# **5. ОБРАЗОВАТЕЛЬНЫЕ ТЕХНОЛОГИИ**

В ходе обучения применяются:

**Лекции**, которые являются одним из важнейших видов учебных занятий и составляют основу теоретической подготовки обучающихся.Цели лекционных занятий:

-дать систематизированные научные знания по дисциплине, акцентировать внимание на наиболее сложных вопросах дисциплины;

-стимулировать активную познавательную деятельность обучающихся, способствовать формированию их творческого мышления.

**Практические занятия.** Цели практических занятий:

-совершенствовать умения и навыки решения практических задач.

Главным содержанием этого вида учебных занятий является работа каждого обучающегося по овладению практическими умениями и навыками профессиональной деятельности.

**Лабораторные работы.** Цели лабораторных занятий:

-углубить и закрепить знания, полученные на лекциях и в процессе самостоятельной работы обучающихся с учебной и научной литературой;

Главным содержанием этого вида учебных занятий является работа каждого обучающегося по овладению практическими умениями и навыками профессиональной деятельности.

**Консультации** (текущая консультация, накануне экзамена) являются одной из форм руководства учебной работой обучающихся и оказания им помощи в самостоятельном изучении материала дисциплины, в ликвидации имеющихся пробелов в знаниях, задолженностей по текущим занятиям, в подготовке письменных работ (проектов).

Текущие консультации проводятся преподавателем, ведущим занятия в учебной группе, научным руководителем и носят как индивидуальный, так и групповой характер.

**Самостоятельная работа обучающихся** направлена на углубление и закрепление знаний, полученных на лекциях и других занятиях, выработку навыков самостоятельного активного приобретения новых, дополнительных знаний, подготовку к предстоящим учебным занятиям и промежуточному контролю.

**Курсовая работа** позволяет обучающимся развить навыки научного поиска.

## **6. ОЦЕНОЧНЫЕ СРЕДСТВА ДЛЯ ТЕКУЩЕГО КОНТРОЛЯ УСПЕВАЕМОСТИ, ПРОМЕЖУТОЧНОЙ АТТЕСТАЦИИ ПО ИТОГАМ ОСВОЕНИЯ ДИСЦИПЛИНЫ**

*6.1. Оценочные средства для самостоятельной работы и текущего контроля успеваемости*

#### **Раздел 1. Сооружение нефтепроводов**

- 1. Методы сооружения газопроводов на болотах;
- 2. Методы сооружения газопроводов в сильно пересеченной местности;
- 3. Методы сооружения газопроводов в сейсмоопасных районах;
- 4. Методы сооружения газопроводов в районах вечномерзлых грунтов;
- 5. Методы сооружения морских подводных газопроводов.

### **Раздел 2. Сооружение газопроводов**

- 1. Сооружение подземных хранилищ газа в соляных кавернах;
- 2. Сооружение подземных хранилищ газа в вечномерзлых грунтах;
- 3. Использование разработанных месторождений в качестве подземных хранилищ газа;
- 4. Хранение сжиженного газа;
- 5. Хранение газа в морских условиях.

### **6.2. Оценочные средства для проведения промежуточной аттестации (экзамена)**

#### **6.2.1. Примерный перечень вопросов для подготовки к экзамену:**

- 1. Классификация газопроводов.
- 2. Состав работ по сооружению газопровода.
- 3. Планирование работ.
- 4. Что такое технический коридор?
- 5. Какие четыре формы организации строительного производства существует?
- 6. В чем сущность и преимущества последовательной организации работ строительного производства?
- 7. В чем сущность и преимущества параллельной организации работ строительного производства?
- 8. В чем сущность и преимущества поточной организации работ строительного производства?
- 9. В чем сущность и преимущества поточно-скоростной организации работ строительного производства?
- 10. Структура строительно-монтажных работ.
- 11. Что включает подготовительный этап работы?
- 12. Геодезические и геологические изыскания.
- 13. Земляные работы. Их состав и основные этапы.
- 14. Что включают в себя основные работы по сооружению газопроводов?
- 15. Сварка и проверка ее качества в трассовых условиях.
- 16. Заводская изоляция. Методы нанесения изоляции на сварные стыки в трассовых условиях.
- 17. Состав завершающих работ.
- 18. Организация предотвращения коррозионного разрушения газопроводов.
- 19. Очистка полости трубопровода и испытания на прочность и герметичность.
- 20. Машины и механизмы производства строительно-монтажных работ.
- 21. Расстановка техники по трассе при сооружении.
- 22. Спуск трубопровода в траншею.
- 23. Засыпка трубопровода. Методы и оборудование.
- 24. Рекультивация земель.
- 25. Разновидности хранилищ газа.
- 26. Сферические и полуподземные резервуары. Преимущества и область применения.
- 27. Подземное хранение газа.
- 28. Сжиженные газы и способы их хранения.
- 29. Сооружение трубопроводов в условиях болот.
- 30. Сооружение трубопроводов в горах.
- 31. Основные сложности при прокладке трубопроводов в вечномерзлых грунтах. Газопроводы на опорах.
- 32. Морские трубопроводы и перспективы развития направления.

#### **6.2.2. Примерные тестовые задания к экзамену Вариант 1**

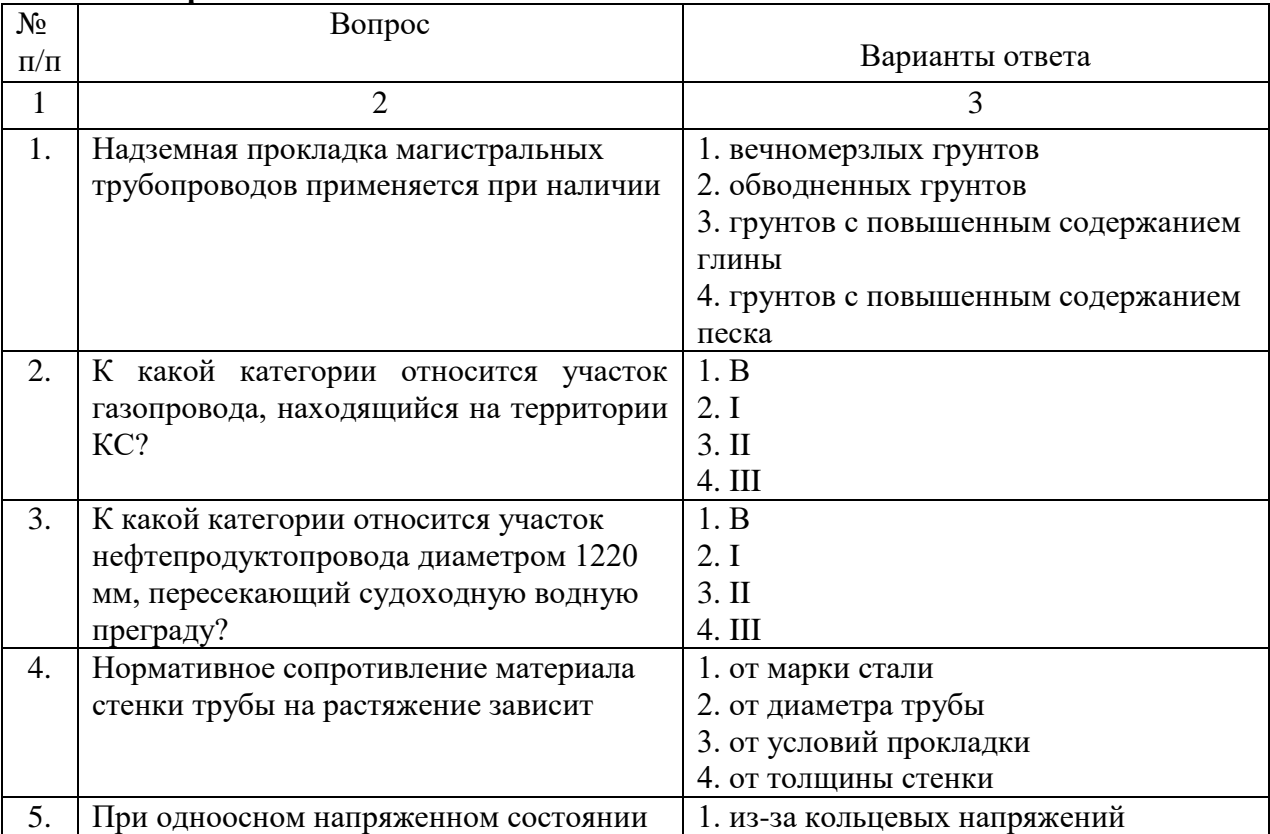

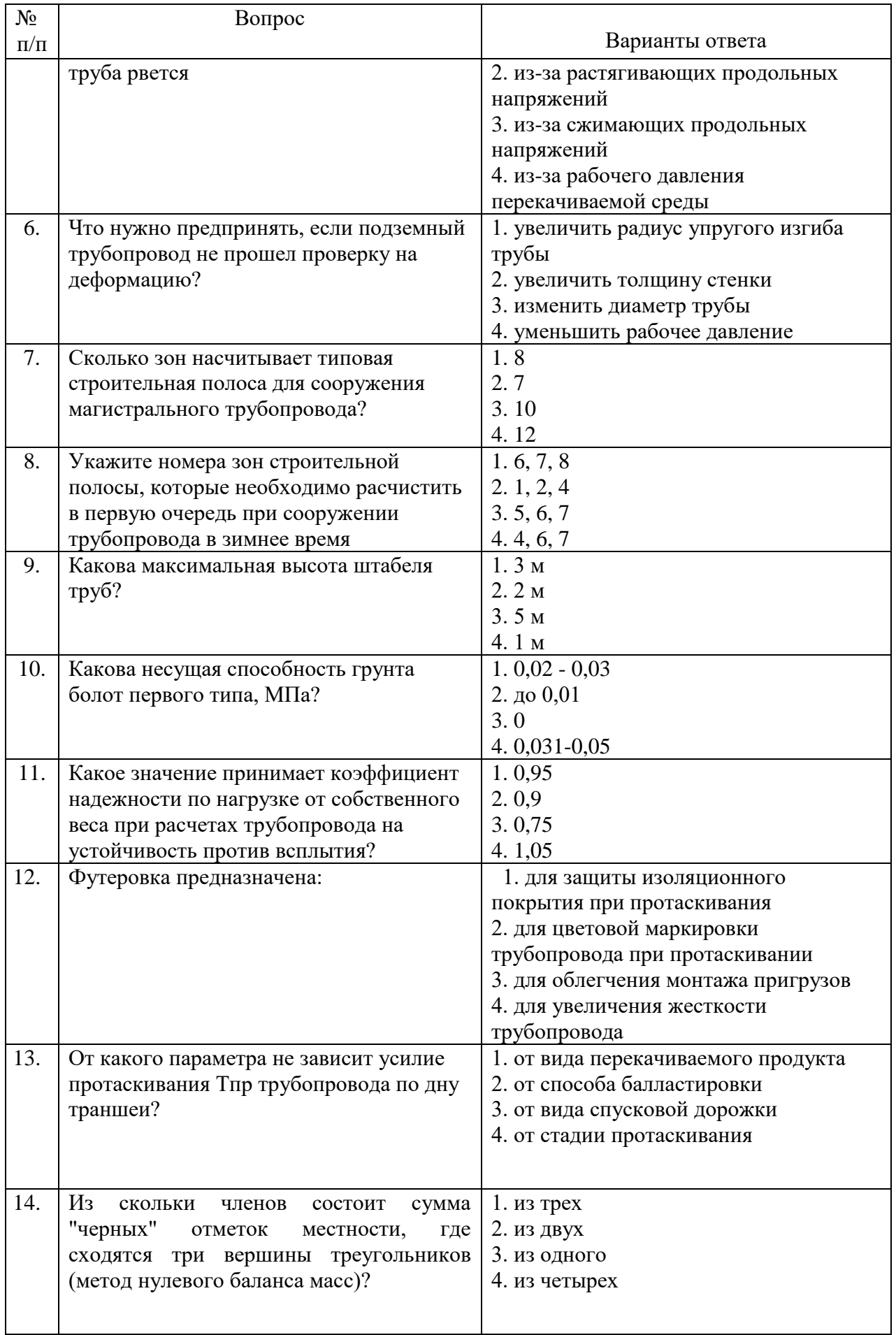

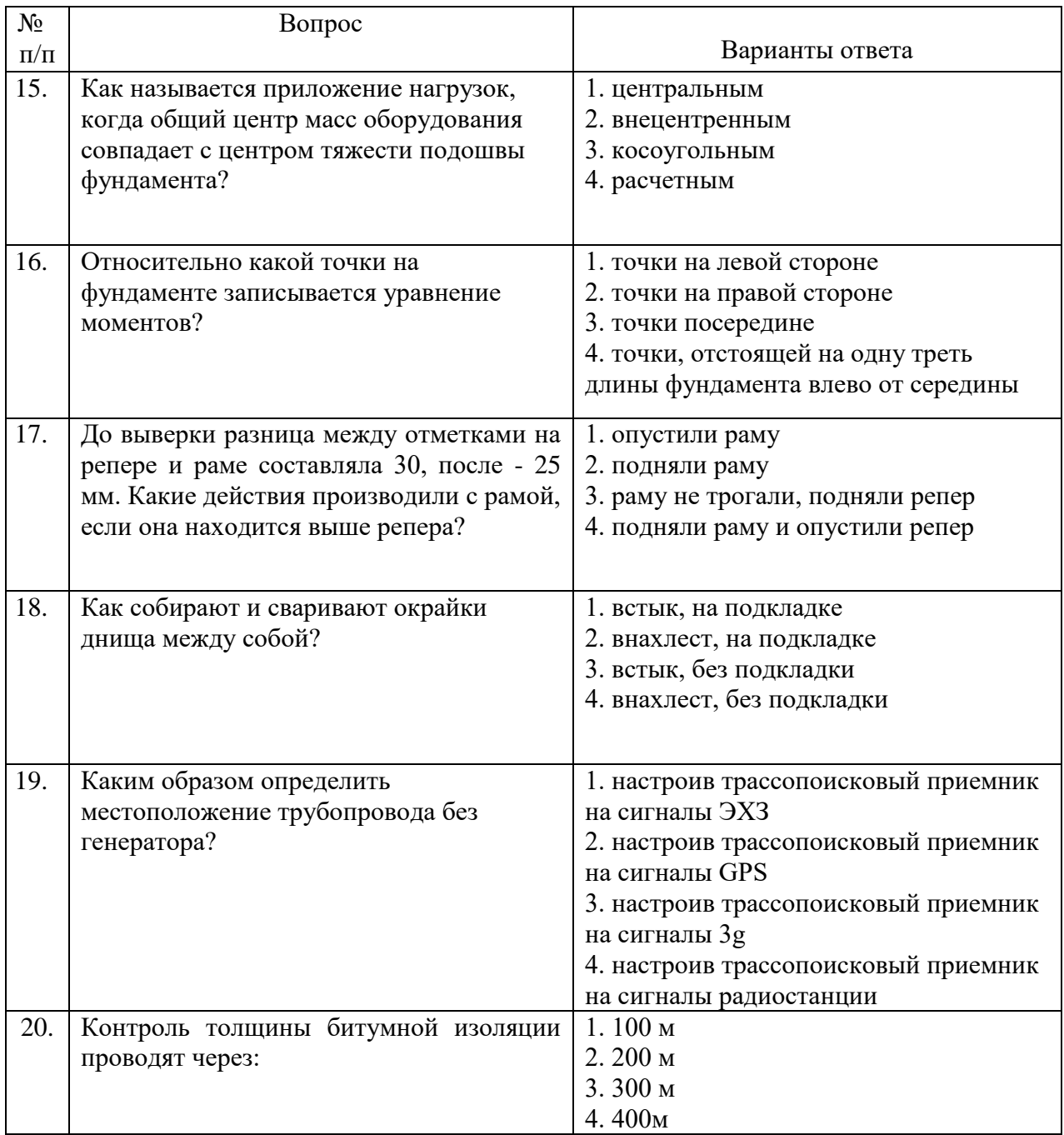

### **Вариант2**

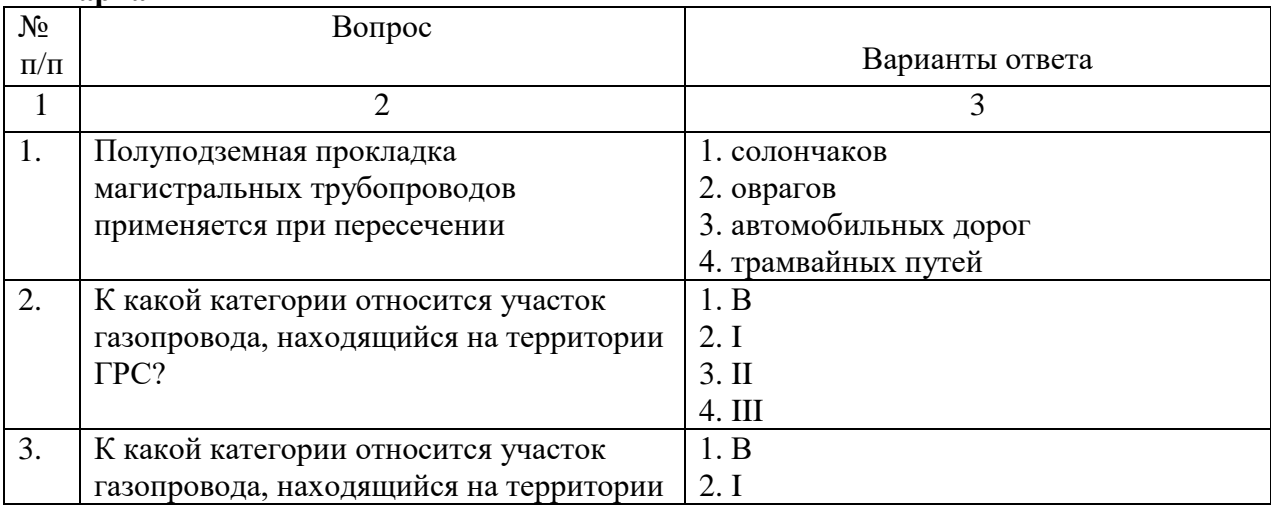

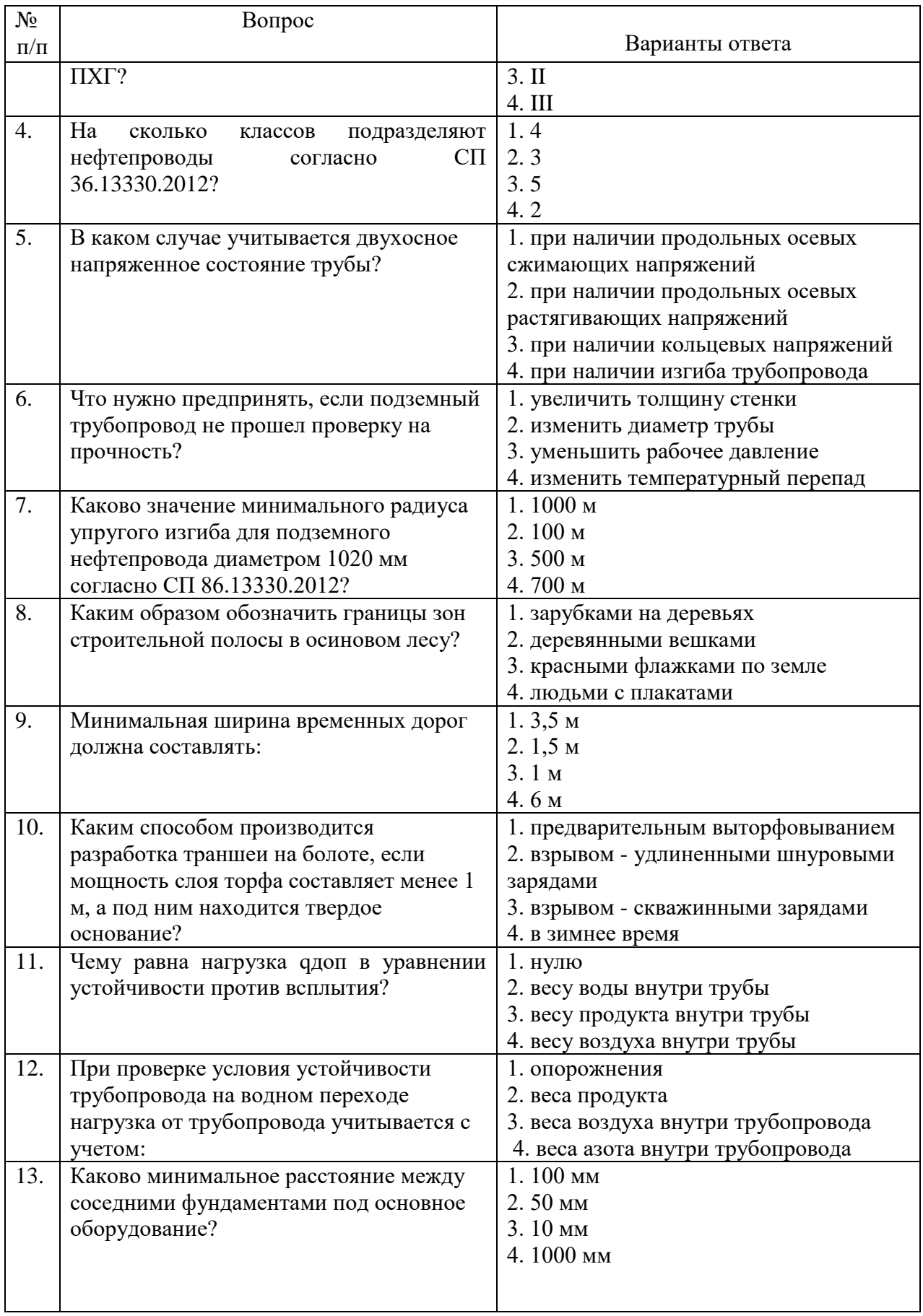

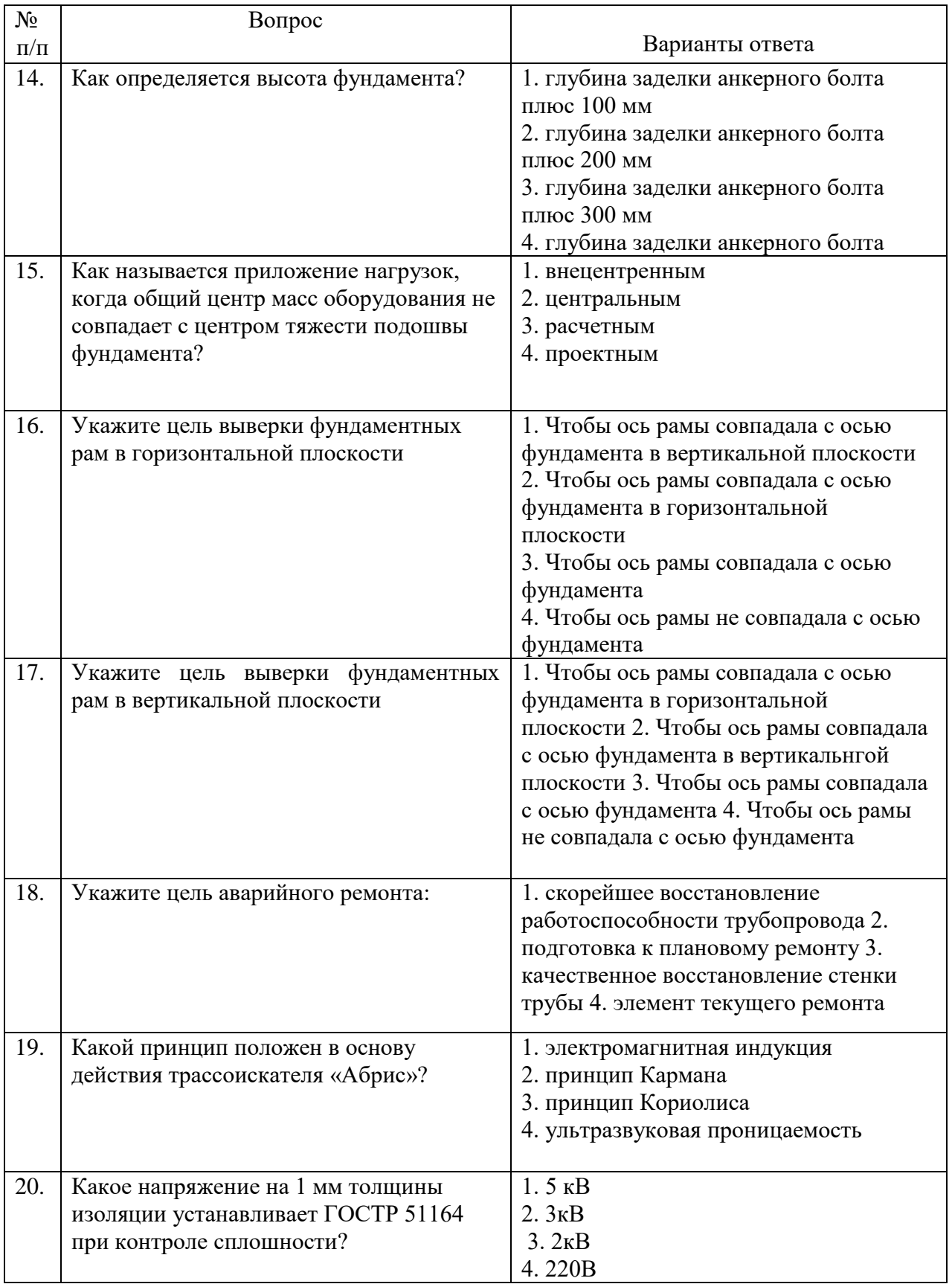

# **Вариант 3**

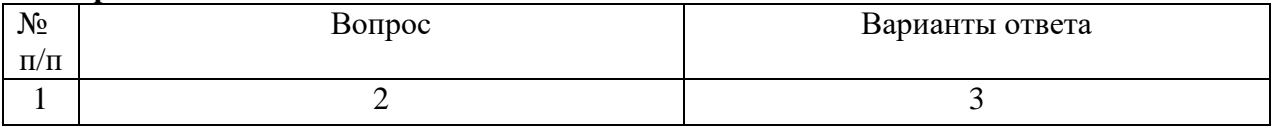

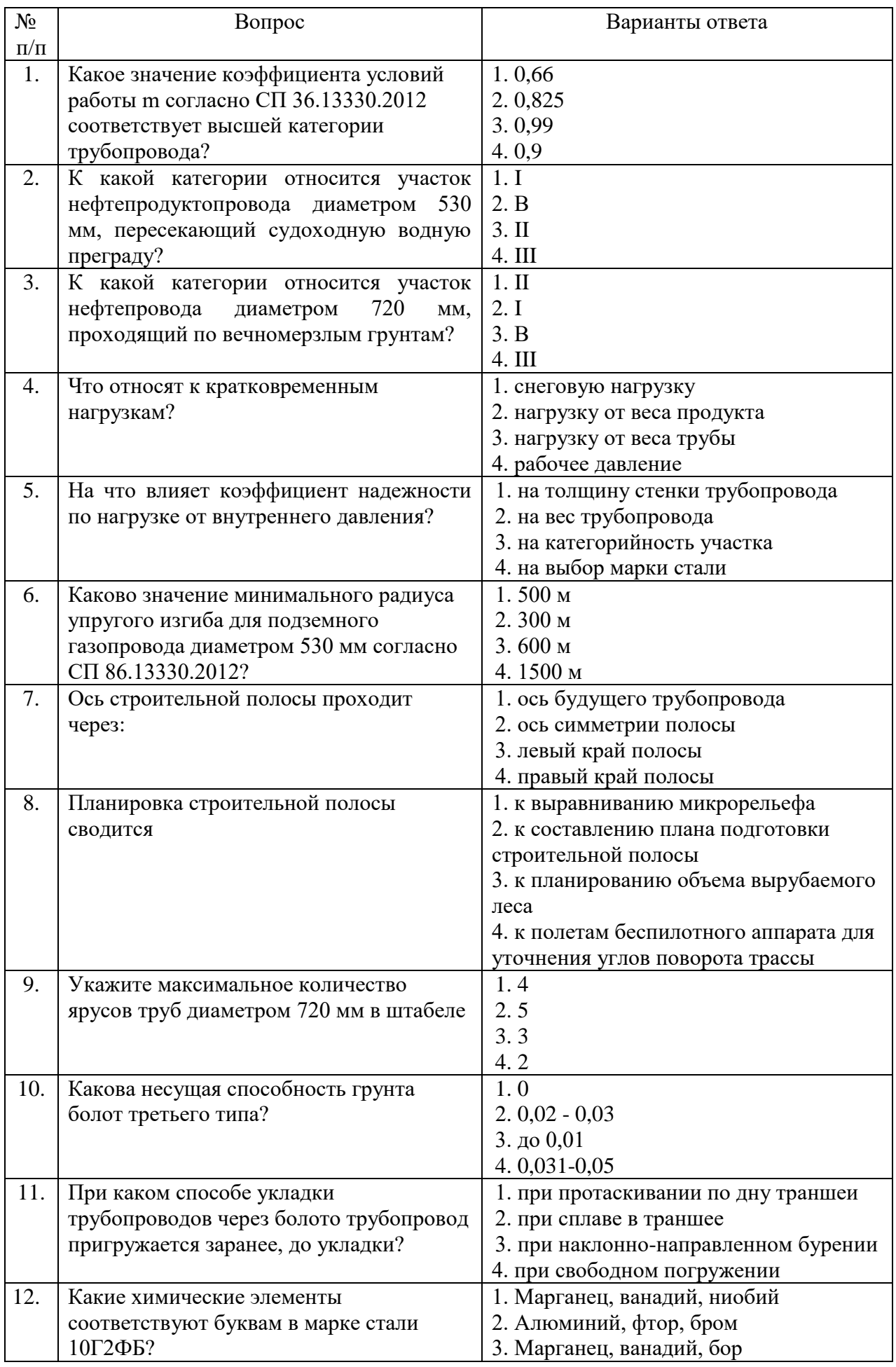

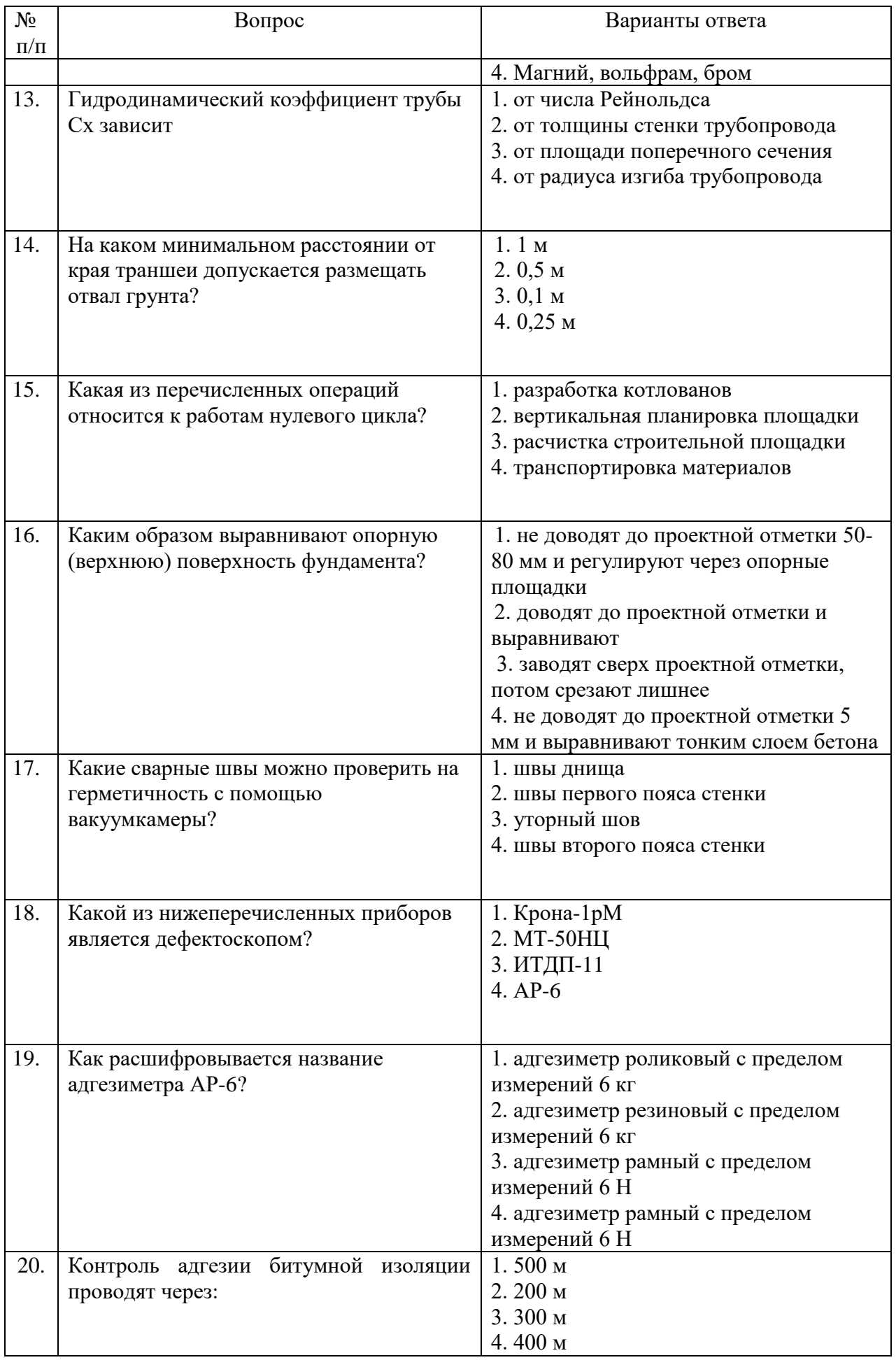

### **6.3. Описание показателей и критериев контроля успеваемости, описание шкал оценивания**

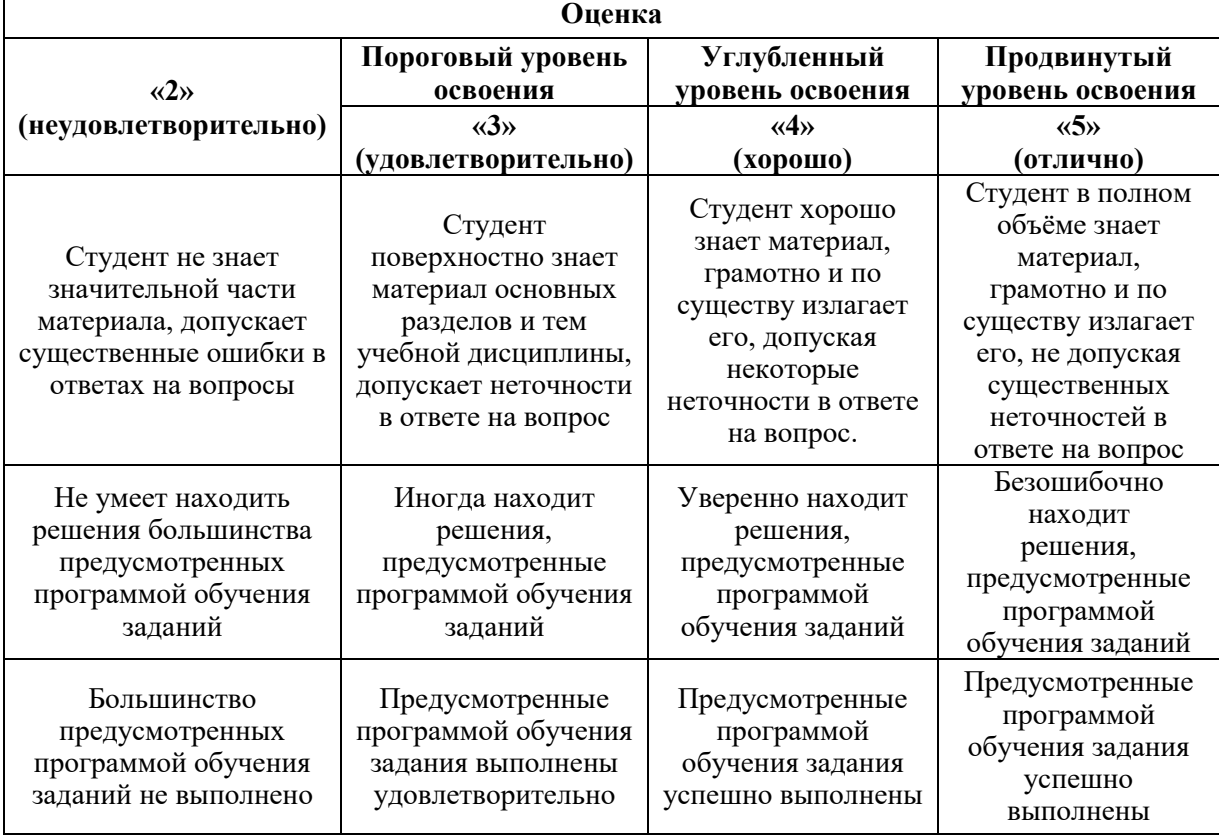

# **6.3.1. Критерии оценок промежуточной аттестации (экзамен)**

*Примерная шкала оценивания знаний в тестовой форме:*

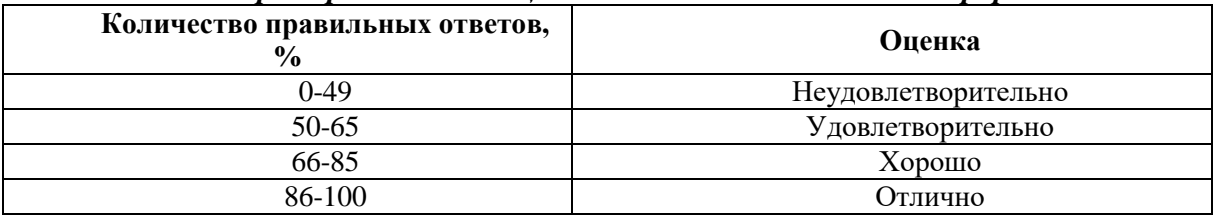

### **6.3.2. Описание шкалы и критериев оценивания для проведения промежуточной аттестации в форме защиты курсовой работы**

Студент выполняет курсовую работу в соответствии с графиком, принятым на заседании кафедры. Оценка может быть снижена за несоблюдение установленного кафедрой графика.

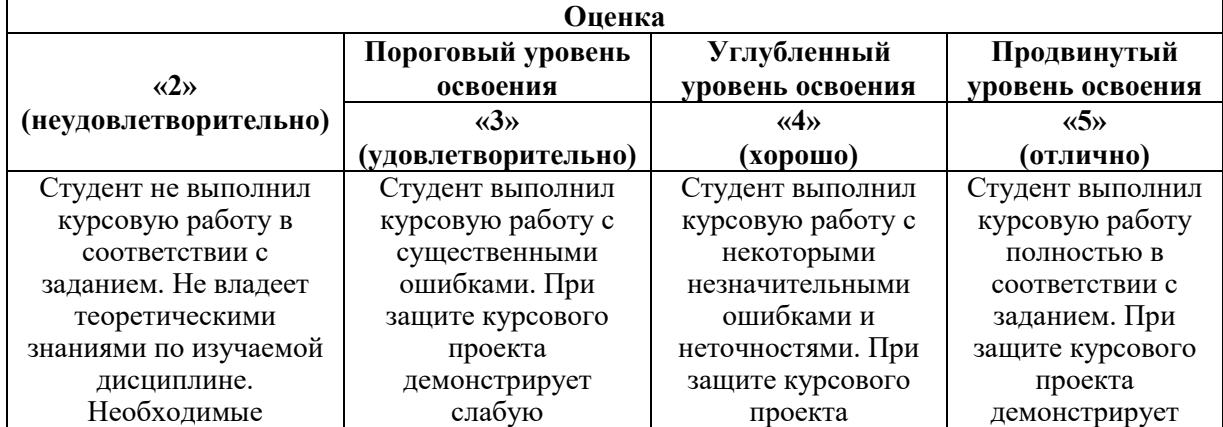

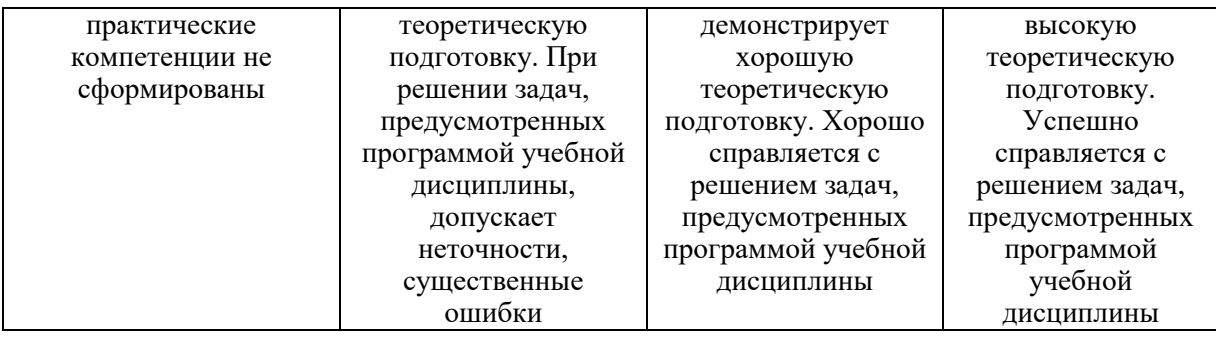

## **7. УЧЕБНО-МЕТОДИЧЕСКОЕ И ИНФОРМАЦИОННОЕ ОБЕСПЕЧЕНИЕ ДИСЦИПЛИНЫ**

### **7.1. Рекомендуемая литература**

### **7.1.1. Основная литература**

1. Тетельмин, В.В. Магистральные нефтегазопроводы / В.В. Тетельмин. - М.: Интеллект, 2019. - 938 c.

2. Халлыев, Назар Халлыевич Капитальный ремонт линейной части магистральных газонефтепроводов. Учебное пособие для вузов. Гриф УМО вузов России / Халлыев Назар Халлыевич. - М.: МАКС Пресс, 2018. - 128 c.

3. Харионовский, Владимир Глубоководные газопроводы / Владимир Харионовский. - М.: LAP Lambert Academic Publishing, 2018. - 572 c.

### **7.1.2. Дополнительная литература**

4. Ефименко Л. А. Традиционные и перспективные стали для строительства магистральных газонефтепроводов [Электронный ресурс] / Л. А. Ефименко, О. Ю. Елагина, Е. М. Вышемирский и др. - М.: Логос, 2011. - 316 с.: ил. - ISBN 978-5-98704-573-2.

5. Николаев, Александр Константинович (СПГГИ Каф.ТХНГ). Сооружение, и эксплуатация газонефтепроводов и газонефтехранилищ: учеб, пособие / А.К.Николаев, В.П. Докукин, О.И.Дзарданов ; С.-Петерб. гос. горн, ун-т. - СПб. : СПГТУ, 2011.: 101 с. - Библиогр.: с. 100 (15 назв.). - 46-00.

6. Типовые расчеты при проектировании, строительстве и ремонте газонефтепроводов: Учебное пособие / Л.И. Быков, Ф.М. Мустафин, С.К. Рафиков, А.М. Нечваль, И.Ш. Гамбург. Санкт-Петербург: Недра, 2011.-748 с.,ил.

### **7.1.3. Учебно-методическое обеспечение**

1. Сооружение и эксплуатация газонефтепроводов и газонефтехранилищ. Cоставители: Крец В.Г., Шадрина А.В., Антропова Н.А. Учебное пособие.- Томск: Изд. ТПУ, 2012. – 386 с. ISBN5-98298-275-X

[http://portal.tpu.ru/SHARED/k/KR\\_NAS\\_SH/Ycheb\\_metod/Tab1/Tab1/СЭГНП%20уч.пос.2012г..pdf](http://portal.tpu.ru/SHARED/k/KR_NAS_SH/Ycheb_metod/Tab1/Tab1/СЭГНП%20уч.пос.2012г..pdf)

2. Колпакова, Н. В. Газоснабжение : [учеб. пособие] / Н. В . Колпакова, А. С. Колпаков; [науч. ред. Н. П. Ширяева] ; М-во образования и науки Рос. Федерации, Урал. федер. ун-т. — Екатеринбург :Изд-во Урал. ун-та, 2014. — 200 с.

[http://elar.urfu.ru/bitstream/10995/29016/1/978-5-7996-1185-9\\_2014.pdf.](http://elar.urfu.ru/bitstream/10995/29016/1/978-5-7996-1185-9_2014.pdf)

### **7.2. Базы данных, электронно-библиотечные системы, информационносправочные и поисковые системы**

- 1. Система ГАРАНТ: электронный периодический справочник [Электронный ресурс].
- 2. КонсультантПлюс: справочно поисковая система [Электронный ресурс].
- 3. ЭБС издательского центра «Лань»
- 4. Электронно-библиотечная система «ЭБС ЮРАЙТ www.biblio-online.ru
- 5. Электронная библиотечная система «Национальный цифровой ресурс «Руконт» http://rucont.ru/
- 6. Электронная библиотека Российской Государственной Библиотеки (РГБ): http://www.rsl.ru/
- 7. Мировая цифровая библиотека: http://wdl.org/ru
- 8. Европейская цифровая библиотека Europeana: http://www.europeana.eu/portal
- 9. Свободная энциклопедия Википедия: https://ru.wikipedia.org
- 10. Электронная библиотека учебников: [http://studentam.net](http://studentam.net/)

### **8. МАТЕРИАЛЬНО-ТЕХНИЧЕСКОЕ ОБЕСПЕЧЕНИЕ ДИСЦИПЛИНЫ 8.1. Материально-техническое оснащение аудиторий**

Специализированный компьютерный класс ЭВМ с программным обеспечением и Интернет-ресурсами, мультимедийный курс лекций; видеофильмы, демонстрационные материалы в плакатах, на слайдах и пленках. Читальный зал Главной библиотеки СПГУ.

### **8.1.1. Аудитории для проведения лекционных занятий**

### *45 посадочных мест*

Стол офисный из пластика и массива дуба – 15 шт., стол-стойка – 1 шт., трибуна лектора – 1 шт., доска аудиторная – 1 шт., шкаф под аппаратуру – 1 шт., стул – 50 шт., кресло – 1 шт., плакаты в рамке – 5 шт., жалюзи – 4 шт., мультимедийный комплекс включающий: 1. монитор ЖК ASER – 2 шт., 2. компьютер IntelCore 2 DUO MB – 1 шт., 3. проектор Mitsubischi – 1 шт., 4. экран с пультом Draper – 1 шт., 5. микшер с усилителем Dynacord – 1 шт., 6. микрофон проводной МД – 1 шт., 7. конвектор-коммутатор Kramer – 1 шт.,8. коммутатор Kramer – 1 шт.,9. усилитель- распределитель - 1 шт.,10. документкамера Elmo – 1 шт.,11. плеер LG комбинированный – 1 шт.,12. акустическая система – 8 шт.,13. источник бесперебойного питания APC bySchneiderElectricBack-UPS ES 700VA – 1 шт.

Перечень лицензионного программного обеспечения:MicrosoftOpenLicense 60799400 от 20.08.2012, MicrosoftOpenLicense 48358058 от 11.04.2011, MicrosoftOpenLicense 49487710 от 20.12.2011, MicrosoftOpenLicense 49379550 от 29.11.2011, ГК № 1464-12/10 от 15.12.10 «На поставку компьютерного оборудования», ГК № 959-09/10 от 22.09.10 «На поставку компьютерной техники», ГК № 447-06/11 от 06.06.11 «На поставку оборудования», ГК № 984-12/11 от 14.12.11 «На поставку оборудования», договор № 1105-12/11 от 28.12.2011 «На поставку компьютерного оборудования», договор № 1106-12/11 от 28.12.2011 «На поставку компьютерного оборудования», ГК № 671-08/12 от 20.08.2012 «На поставку продукции», открытый конкурс №4(09) от 27.03.2009, открытый конкурс № 36-10(09) от 22.10.2009, открытый аукцион № 38-114А(09) от 22.10.2009.

### **8.1.2. Аудитории для проведения практических занятий**

### *16 посадочных мест*

Cтол преподавательский – 1 шт., стол для проведения занятий – 8 шт., стол угловой инженера – 1 шт., стол под приборы – 1 шт., стол двухъярусный для оборудования – 1 шт., кресло преподавательское – 4 шт., кресло – 16 шт., доска аудиторная – 2 шт., шкаф витрина для документов – 1 шт., шкаф для одежды – 1 шт., шкаф общелабораторный – 1 шт., шкаф – 1 шт., жалюзи – 4 шт., плакаты в рамке – 12 шт., телефонный аппарат – 1 шт., комплекс мультимедийный – 1 шт., источник бесперебойного питания APC bySchneiderElectricBack-UPS ES 700VA – 1 шт., задвижка клиновая с выдвижным шпинделем Ду 100 – 1 шт., клапан предохранительный запорный ПКН-50 – 1 шт., клапан предохранительный сбросной ПСК-50 – 1 шт., клапан - отсекатель предохранительный ПКК-40М – 1 шт., устройство ограничения расхода газа УОРГ-50 – 1 шт., регулятор давления газа РДСК-50 – 1 шт., регулятор давления газа комбинированный РДНК-50 – 1 шт., регулятор давления газа прямоточный РДП-50 – 1 шт., фильтр газовый волосяной ФГ-50 – 1 шт., газорегуляторный пункт шкафной ГРПШ-1-2Н – 1 шт., газорегуляторная установка ГРУ-036М-07-2ПУ1 – 1 шт., пункт учета расхода газа ПУРГ-100 – 1 шт., компрессор CB4/C-100.LB30A – 1 шт., установка предохранительных клапанов – 1 шт., компрессорная установка К6 – 1 шт., клапан предохранительный сбросной КПС-Н-1 – 1 шт., счетчик газовый бытовой СГБМ-1,6 – 1 шт., счетчик газовый бытовой Гранд-2,4 – 1 шт., задвижка газовая Ду 500 – 1 шт., газовая колонка BOSCH – 1 шт.

Перечень лицензионного программного обеспечения: MicrosoftOpenLicense 60799400 от 20.08.2012, MicrosoftOpenLicense 48358058 от 11.04.2011,MicrosoftOpenLicense 49487710 от 20.12.2011,MicrosoftOpenLicense 49379550 от 29.11.2011, ГК № 1464-12/10 от 15.12.10 «На поставку компьютерного оборудования»,ГК № 959-09/10 от 22.09.10 «На поставку компьютерной техники», ГК № 447-06/11 от 06.06.11 «На поставку оборудования», ГК № 984-12/11 от 14.12.11 «На поставку оборудования» , договор № 1105-12/11 от 28.12.2011 «На поставку компьютерного оборудования», договор № 1106-12/11 от 28.12.2011 «На поставку компьютерного оборудования», ГК № 671-08/12 от 20.08.2012 «На поставку продукции», открытый конкурс №4(09) от 27.03.2009, Открытый конкурс № 36-10(09) от 22.10.2009, Открытый аукцион № 38-114А(09) от 22.10.2009.

#### *15 посадочных мест*

Стол для проведения занятий – 5 шт., стол угловой инженера - 1шт., тумба подкатная - 1шт., кресло руководителя – 1 шт., стул – 26 шт., гардероб – 2 шт., шкаф для документации - 1шт., доска эмалевая передвижная HEBEL – 1 шт., жалюзи вертикальные – 4 шт., плакаты в рамке – 5 шт., телефон – 1 шт., стол лабораторный – 5 шт., тумба, подкатная металлическая – 5 шт., шкаф общелабораторный - 1шт., системный блок RamecStorm - 1шт., монитор ЖК SamsungSyncMaster 20" P2070 - 1шт., стенд магистрального нефтепровода с промежуточными насосными станциями – 1 шт., установка для испытаний радарного уровнемера – 1 шт., установка для исследования заполнения резервуаров – 1 шт., лабораторный стенд для снятия характеристик центробежных насосов – 1 шт., учебный стенд для проведения тренингов по балансировке и вибродиагностики – 1 шт., учебный стенд для проведения тренингов по центровке горизонтальных машин – 1 шт., система вибродиагностики VAST – 1 шт., дефектоскоп «Peleng» УДЗ-103ВД – 1 шт., вихретоковый дефектоскоп ВД–12НФМ – 1 шт. Оборудование и аппаратура для контроля технического состояния объектов нефти и газа комплект состоящий: 1. Импульсный магнитный излучатель ИЛ100-30 – 1 шт., 2. Установка размагничивания ИЛ100-19-01 – 1 шт., 3. Ультразвуковой генератор ИЛ10-4,0 – 1 шт., 4. Универсальная ультразвуковая ванна ИЛ100-4, 5. Микроскоп МБС – 1 шт., 6. Микротвердомер ПТМ-3М., 8. Пирометр Raytek – 1 шт., 9. Портативный рефрактометр ECLIPSE – 1 шт., 10. Газоанализатор ИГМ-346 – 1 шт., 11. Индикатор адгезии ИА-1 – 1 шт., 12. Микроскоп Альтами МЕТ 1М., 13. ТепловизорHotFind-D - 1шт., 14. Электроразведочная аппаратура ЭРА МАКС – 1 шт.,15. Адгезиметр ИА1 – 1 шт., 16. Цифровая камера Nikon – 1 шт. Очистное устройство и комплектующие к устройству – 1 шт., очистной калибр, со встроенным сигнализатором местонахождения – 1 шт., очистной калибр, без встроенного сигнализатора местонахождения – 1 шт., прибор, беспроводной акустический для поиска очистных устройств - 1шт., сигнализатор местонахождения очистных устройств - 1шт., устройство для холодной врезки отводов-ручное – 1 шт., инструмент режущий к устройствам холодной врезки – 1 шт., задвижка D250 – 1 шт., комплект образцов дыхательных клапанов резервуаров – 1 шт. Тренажерный комплекс «Автоматизированное рабочее место оператора нефтеперекачивающей станции и диспетчера районного диспетчерского пункта» - 1 шт.

Перечень лицензионного программного обеспечения: MicrosoftOpenLicense 60799400 от 20.08.2012, MicrosoftOpenLicense 48358058 от 11.04.2011, MicrosoftOpenLicense 49487710 от 20.12.2011,MicrosoftOpenLicense 49379550 от 29.11.2011, ГК № 1464-12/10 от 15.12.10 «На поставку компьютерного оборудования», ГК № 959-09/10 от 22.09.10 «На поставку компьютерной техники», ГК № 447-06/11 от 06.06.11 «На поставку оборудования», ГК № 984-12/11 от 14.12.11 «На поставку оборудования», договор № 1105-12/11 от 28.12.2011 «На поставку компьютерного оборудования», договор № 1106-12/11 от 28.12.2011 «На поставку компьютерного оборудования», ГК № 671-08/12 от 20.08.2012 «На поставку продукции», открытый конкурс №4(09) от 27.03.2009, открытый конкурс № 36-10(09) от 22.10.2009, открытый аукцион № 38-114А(09) от 22.10.2009.

### **8.2. Помещения для самостоятельной работы:**

1. Оснащенность помещения для самостоятельной работы: 13 посадочных мест. Стул – 25 шт., стол – 2 шт., стол компьютерный – 13 шт., шкаф – 2 шт., доска аудиторная маркерная – 1 шт., АРМ учебное ПК (монитор + системный блок) – 14 шт. Доступ к сети «Интернет», в электронную информационно-образовательную среду Университета.

Перечень лицензионного программного обеспечения: Microsoft Windows 7 Professional:ГК № 1464-12/10 от 15.12.10 «На поставку компьютерного оборудования», ГК № 959-09/10 от 22.09.10 «На поставку компьютерной техники», ГК № 447-06/11 от 06.06.11 «На поставку оборудования», ГК № 984-12/11 от 14.12.11 «На поставку оборудования", договор № 1105-12/11 от 28.12.2011 «На поставку компьютерного оборудования», договор № 1106- 12/11 от 28.12.2011 «На поставку компьютерного оборудования», ГК № 671-08/12 от 20.08.2012 «На поставку продукции», MicrosoftOpenLicense 60799400 от 20.08.2012, MicrosoftOpenLicense 48358058 от 11.04.2011, MicrosoftOpenLicense 49487710 от 20.12.2011, MicrosoftOpenLicense 49379550 от 29.11.2011, MicrosoftOffice 2010 Standard: MicrosoftOpenLicense 60799400 от 20.08.2012, MicrosoftOpenLicense 60853086 от 31.08.2012.

Kasperskyantivirus 6.0.4.142

2. Оснащенность помещения для самостоятельной работы: 17 посадочных мест. Доска для письма маркером – 1 шт., рабочие места студентов, оборудованные ПК с доступом в сеть университета – 17 шт., мультимедийный проектор – 1 шт., АРМ преподавателя для работы с мультимедиа – 1 шт. (системный блок, мониторы – 2 шт.), стол – 18 шт., стул – 18 шт. Доступ к сети «Интернет», в электронную информационнообразовательную среду Университета.

Перечень лицензионного программного обеспечения: Операционная система Microsoft Windows XP Professional ГК №797-09/09 от 14.09.09 «На поставку компьютерного оборудования».

Операционная система Microsoft Windows 7 ProfessionalMicrosoftOpenLicense 49379550 от 29.11.2011.

Microsoft Office 2007 Standard Microsoft Open License 42620959 от 20.08.2007.

3. Оснащенность помещения для самостоятельной работы: 16 посадочных мест. Стол компьютерный для студентов (тип 4) - 3 шт., стол компьютерный для студентов (тип  $6$ ) – 2 шт., стол компьютерный для студентов (тип 7) – 1 шт., кресло преподавателя (сетка, цвет черный) – 17 шт., доска напольная мобильная белая магнитно-маркерная «Magnetoplan» 1800мм×1200мм - 1 шт., моноблок Lenovo M93Z Intel Q87 – 17 шт., плакат – 5 шт. Доступ к сети «Интернет», в электронную информационно-образовательную среду Университета.

Перечень лицензионного программного обеспечения: Microsoft Windows 7 Professional: MicrosoftOpenLicense 49379550 от 29.11.2011.

Microsoft Office 2007 Professional Plus: Microsoft Open License 46431107 от 22.01.2010.

CorelDRAWGraphicsSuite X5 Договор №559-06/10 от 15.06.2010 «На поставку программного обеспечения».

Autodesk product: Building Design Suite Ultimate 2016, product Key: 766H1.

CiscoPacketTracer 7.1 (свободно распространяемое ПО), Quantum GIS (свободно распространяемое ПО).

Python (свободно распространяемое ПО), R (свободно распространяемое ПО).

Rstudio (свободно распространяемое ПО), SMathStudio (свободно распространяемое ПО).

GNU Octave (свободно распространяемое ПО), Scilab (свободно распространяемое ПО).

### **8.3. Помещения для хранения и профилактического обслуживания оборудования:**

1. Центр новых информационных технологий и средств обучения:

Оснащенность: персональный компьютер – 2 шт. (доступ к сети «Интернет»), монитор – 4 шт., сетевой накопитель – 1 шт., источник бесперебойного питания – 2 шт., телевизор плазменный Panasonic – 1 шт., точка Wi-Fi – 1 шт., паяльная станция – 2 шт., дрель – 5 шт., перфоратор – 3 шт., набор инструмента – 4 шт., тестер компьютерной сети – 3 шт., баллон со сжатым газом – 1 шт., паста теплопроводная – 1 шт., пылесос – 1 шт., радиостанция – 2 шт., стол – 4 шт., тумба на колесиках – 1 шт., подставка на колесиках – 1 шт., шкаф – 5 шт., кресло – 2 шт., лестница Alve – 1 шт.

Перечень лицензионного программного обеспечения: Microsoft Windows 7 Professional (Лицензионное соглашение MicrosoftOpenLicense 60799400 от 20.08.2012).

Microsoft Office 2010 Professional Plus (Лицензионное соглашение Microsoft Open License 60799400 от 20.08.2012).

Антивирусное программное обеспечение KasperskyEndpointSecurity (Договор № Д810(223)-12/17 от 11.12.17).

2. Центр новых информационных технологий и средств обучения:

Оснащенность: стол – 5 шт., стул – 2 шт., кресло – 2 шт., шкаф – 2 шт., персональный компьютер – 2 шт. (доступ к сети «Интернет»), монитор – 2 шт., МФУ – 1 шт., тестер компьютерной сети – 1 шт., баллон со сжатым газом – 1 шт., шуруповерт – 1 шт.

Перечень лицензионного программного обеспечения: Microsoft Windows 7 Professional (Лицензионное соглашение MicrosoftOpenLicense 60799400 от 20.08.2012).

Microsoft Office 2007 Professional Plus (Лицензионное соглашение Microsoft Open License 46431107 от 22.01.2010).

Антивирусное программное обеспечение KasperskyEndpointSecurity (Договор № Д810(223)-12/17 от 11.12.17).

3. Центр новых информационных технологий и средств обучения:

Оснащенность: стол - 2 шт., стулья - 4 шт., кресло - 1 шт., шкаф - 2 шт., персональный компьютер – 1 шт. (доступ к сети «Интернет»), веб-камера Logitech HD C510 – 1 шт., колонки Logitech – 1 шт., тестер компьютерной сети – 1 шт., дрель – 1 шт., телефон – 1 шт., набор ручных инструментов – 1 шт.

Перечень лицензионного программного обеспечения: Microsoft Windows 7 Professional (Лицензионное соглашение MicrosoftOpenLicense 48358058 от 11.04.2011).

Microsoft Office 2007 Professional Plus (Лицензионное соглашение Microsoft Open License 46431107 от 22.01.2010).

Антивирусное программное обеспечение KasperskyEndpointSecurity (Договор № Д810(223)-12/17 от 11.12.17).

### **8.4. Лицензионное программное обеспечение:**

1. Microsoft Windows 8 Professional (договор бессрочный ГК № 875-09/13 от 30.09.2013 «На поставку компьютерной техники»).

2. Microsoft Office 2007 Standard (договор бессрочный Microsoft Open License 42620959 от 20.08.2007).

3. Microsoft Office 2010 Professional Plus (договор бессрочный Microsoft Open License 60799400 от 20.08.2012, договор бессрочный Microsoft Open License 47665577 от 10.11.2010, договор бессрочный Microsoft Open License 49379550 от 29.11.2011).